Generic ID Cards

Employers now have the ability to print out a generic ID card for their employees. The employer will need to have access to Online Enrollment in order to gain access to print generic ID card(s). The groups that the employer is able to print ID cards for are based on the Online Enrollment permissions.

IF employer has access to Online Enrollment – after login, the user will see the ID card placement on the Employer Secured Home page:

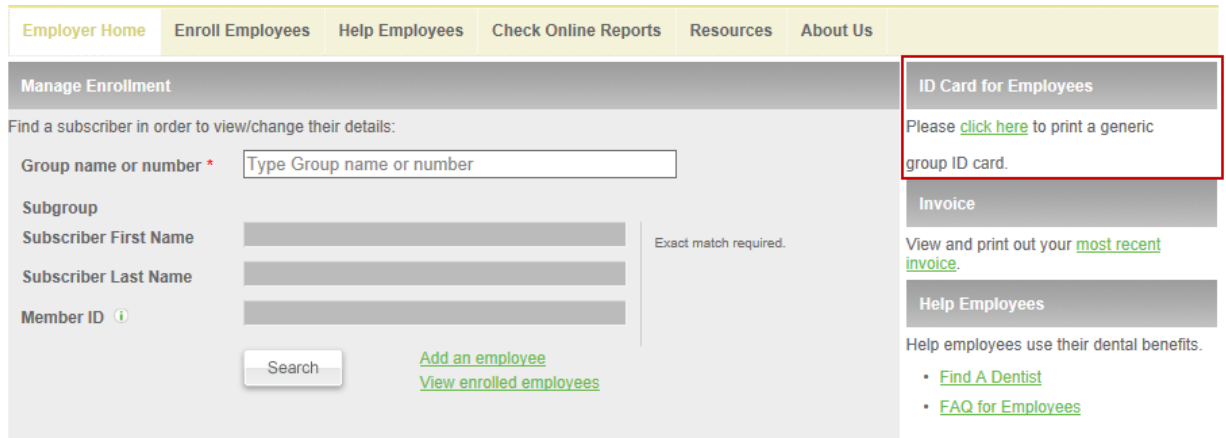

If the group selected has more than 15+ Subgroups, the field is an open type field where the group name must be typed first then the subgroup. For example if searching for Subgroup 56789; 01234 must be typed before entering the sub‐group of 67890 (01234‐56789):

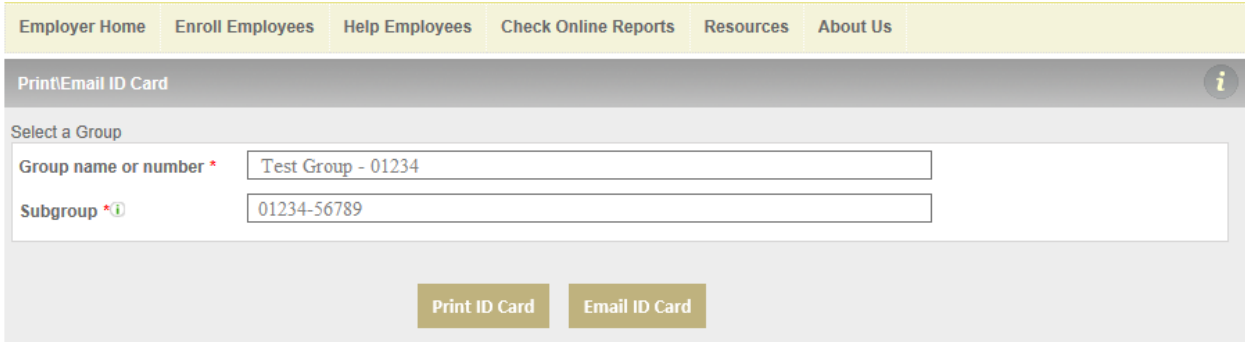

IF the group has less than 15 subgroups; the Subgroup field will be a drop down with subgroups pre‐ populated:

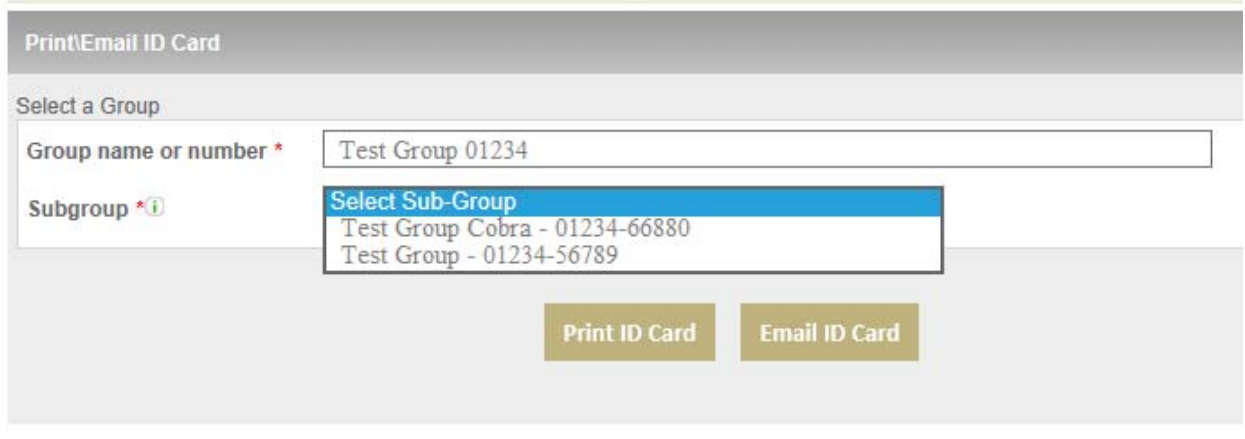

Click on Print ID Card and the website will generate a generic card that shows Group Number, Group Name, Provider Network and Customer Service number:

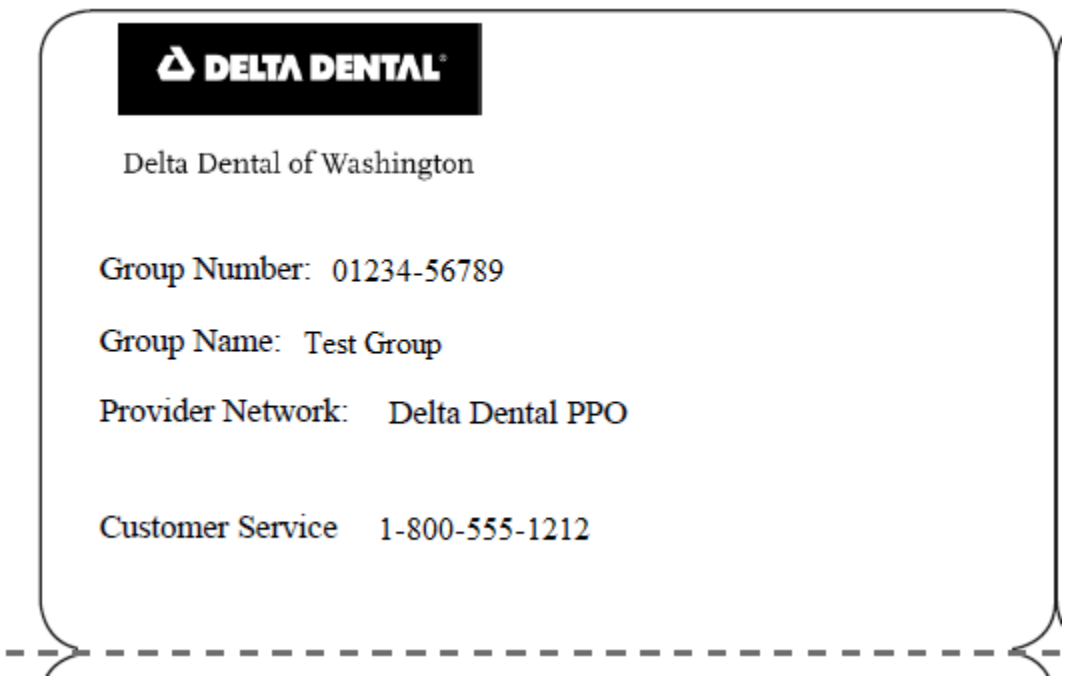

Click on Email ID Card; user has the option to email the above to an employee.